The Virtual Learning Environment for Computer Programming

# **Richi Pichichi S.A. P92025 es**

Olimpiada Informática Española — Final 2007 (2007)

Richi Pichichi S.A. es una empresa dedicada a la venta y compra de acciones: recibe, en tiempo real, peticiones de *venta* y de *compra* de acciones, juntamente con el precio al que los clientes están dispuestos a realizar la operación. Si, en un momento dado, Richi Pichichi S.A. descubre que tiene un cliente que quiere vender  $n_v$  acciones a precio de venta  $p_v$ , y otro cliente que quiere comprar *n<sup>c</sup>* acciones a precio de compra *p<sup>c</sup>* mayor o igual que el precio de venta  $p_v$ , entonces realiza la operación: exactamente  $n = \min(n_v, n_c)$  acciones cambian de manos al precio de  $n \cdot (p_c + p_v)/2$  redondeando hacia abajo (además de una mínima, económica comisión, que no viene al caso). Después de una operación de compra/venta, una de las dos órdenes desaparece de la base de datos de Richi Pichichi S.A., mientras que la otra ve disminuida su petición de compra o venta en *n* unidades.

Si fuera posible emparejar varios compradores con vendedores, Richi Pichichi S.A. *siempre* empezará emparejando el comprador que este dispuesto a comprar a mayor precio con el vendedor que acepte vender a menor precio. En caso de empate, tendrá preferencia la orden que lleve m ´as tiempo en las bases de datos de Richi Pichichi S.A. Una orden que ha sido satisfecha parcialmente no pierde antigüedad.

Se pide que, dada una secuencia de órdenes de compra y venta, escribas las operaciones que Richi Pichichi S.A. realizará.

### **Entrada**

Cada juego de pruebas contiene una secuencia de ´ordenes de compra y venta, cada una de ellas ocupando una línea. Una orden viene dada por un carácter  $C$  (orden de compra) o  $V$ (orden de venta), un número *a* que identifica el tipo de acción (de 1 a 1000), el precio *p* y la cantidad de acciones *n*, separados por espacios.

#### **Salida**

Cada vez que sea posible realizar una operación, deberás escribir el número de línea en el que se dio la orden de compra, el número de línea en el que se dio la orden de venta, el tipo de acción, el número de acciones vendidas y el coste total de la operación. Sigue el formato de los ejemplos.

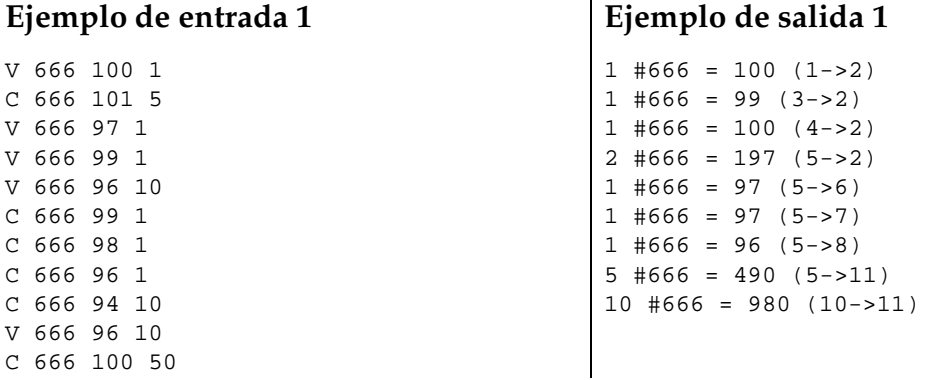

### **Ejemplo de entrada 2**

#### C 333 1001 1 C 333 1000 1 C 333 1000 1 C 333 1001 1 C 333 1000 1 C 333 1001 1 V 333 1000 10 C 333 1000 1 C 333 1001 1 C 333 1000 1 C 333 1001 1

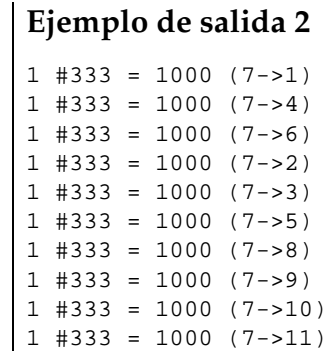

#### **Autor: Omer Giménez**

## **Información del problema**

Autor : Omer Giménez Generación : 2014-02-03 10:18:54

© *Jutge.org*, 2006–2014. http://www.jutge.org